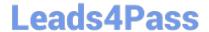

# 2V0-62.21<sup>Q&As</sup>

Professional VMware Workspace ONE 21.X

# Pass VMware 2V0-62.21 Exam with 100% Guarantee

Free Download Real Questions & Answers PDF and VCE file from:

https://www.leads4pass.com/2v0-62-21.html

100% Passing Guarantee 100% Money Back Assurance

Following Questions and Answers are all new published by VMware Official Exam Center

- Instant Download After Purchase
- 100% Money Back Guarantee
- 365 Days Free Update
- 800,000+ Satisfied Customers

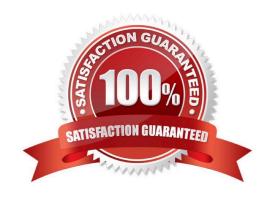

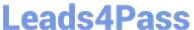

## **QUESTION 1**

Which two recommended Workspace ONE components are used to integrate a Microsoft Active Directory within an organization\\'s internal network? (Choose two.)

- A. Workspace ONE Access Connector
- B. VMware Unified Access Connector
- C. AirWatch Cloud Connector
- D. AirWatch LDAP Connector
- E. Workspace ONE AD Connector

Correct Answer: AC

Reference: https://techzone.vmware.com/resource/workspace-one-access-architecture

### **QUESTION 2**

Which is used to authenticate and encrypt traffic from individual applications on compliant devices to internal resources?

- A. VMware Tunnel
- B. Device Compliance
- C. Workspace ONE Intelligence
- D. Email Notification Service

Correct Answer: A

# **QUESTION 3**

A Workspace ONE administrator is configuring email for an organization that uses Microsoft Exchange Online (Office 365). The organization has an extreme security posture and wants to require all email attachments be encrypted. Which component is needed to meet the organization\\'s requirement?

- A. Workspace ONE Web with DLP enabled.
- B. Workspace ONE Content with DLP enabled.
- C. SEGv2 with content transforms.
- D. PowerShell integration with default blacklist.

Correct Answer: A

Reference: https://docs.vmware.com/en/VMware-Workspace-ONE-UEM/2011/WS1 MEM Doc.pdf

# Leads4Pass

# https://www.leads4pass.com/2v0-62-21.html

2024 Latest leads4pass 2V0-62.21 PDF and VCE dumps Download

### **QUESTION 4**

Which VMware feature in the Intelligent Hub provides the ability for administrators to leverage Multi-Factor Authentication (MFA)?

- A. Assist
- B. Secure
- C. Trust
- D. Verify

Correct Answer: D

Reference: https://docs.vmware.com/en/VMware-Workspace-ONE-Access/services/rn/VMware-Workspace-ONE-Relea se-Notes---Cloud-2020.html#:~:text=Introducing%20Verify%20within%20Intelligent%20Hubandtext=Users%20can% 20leverage%20the%20Intelligent,for%20an%20adaptive%20MFA%20experience

#### **QUESTION 5**

An administrator wants to create a new Workspace ONE Access Policy that is specific only to a newly created IP subnet. Which three Workspace ONE Access Policy settings would the administrator set? (Choose three.)

- A. assignment method
- B. device type
- C. authentication method
- D. subnet range
- E. network range
- F. attribute type

Correct Answer: ABE

Reference: https://docs.vmware.com/en/VMware-Workspace-ONE-Access/19.03/idm-administrator/GUID-C2B03912-C7D8-4524-AE6E-8E8B901B9FD6.html

## **QUESTION 6**

An administrator noticed after syncing sAMAccountName as EnrollmentUser and syncing in an administrator group, that users are unable to log in with sAMAccountName. What could be the cause of the issue?

- A. Admins need to apply \fullName as their username.
- B. Admins need to apply \sAMAccountName as their username.
- C. Admins need to have the role admin to be allowed to log in.

# **Leads4Pass**

# https://www.leads4pass.com/2v0-62-21.html

2024 Latest leads4pass 2V0-62.21 PDF and VCE dumps Download

D. Admins need to sign in with their UPN as their username.

Correct Answer: C

#### **QUESTION 7**

A customer has a Workspace ONE SAAS environment. None of the administrators are able to log in to the console using their Active Directory (AD) credentials. They are able to log in using a basic administrator account provided to them when they deployed Workspace ONE.

What could be cause for this issue?

- A. AirWatch Connector is not running.
- B. Workspace ONE Enterprise Integration Services is not running.
- C. Workspace ONE Access connector is not running.
- D. Device Services is not running.

Correct Answer: A

#### **QUESTION 8**

A customer intends to implement Android device management in their environment.

Which three enrollment options would result in an end-user experience in which a dedicated container is created on the device for only business applications and contents? (Choose three.)

- A. Knox Container
- B. Device Enrollment Program (DEP)
- C. Work Managed Device
- D. Legacy enrolled
- E. Corporate Owned Personally Enabled (COPE)
- F. Work Profile

Correct Answer: CEF

# **QUESTION 9**

Which feature of Workspace ONE UEM can be configured to allow reports to run on a schedule and have them delivered to a subset of administrators?

- A. Windows Scheduled Tasks
- B. Report Subscriptions

# Leads4Pass

# https://www.leads4pass.com/2v0-62-21.html

2024 Latest leads4pass 2V0-62.21 PDF and VCE dumps Download

- C. Timed Report Execution
- D. SQL Server Reporting Services

Correct Answer: B

## **QUESTION 10**

When using Workspace ONE 20.x and higher, which three ways can an administrator using UEM automatically move devices into specified organization groups? (Choose three.)

- A. user group mappings
- B. device type mappings
- C. location based mappings
- D. IP-based mappings
- E. device ownership mappings

Correct Answer: ACE

#### **QUESTION 11**

Which three can be used to enforce conditional access in Workspace ONE? (Choose three.)

- A. device ownership type
- B. device enrollment method
- C. device platform
- D. application specific
- E. network range
- F. user-based role

Correct Answer: ABC

## **QUESTION 12**

Which is used to configure the VMware Content Gateway service before adding it to the Unified Access Gateway?

- A. Workspace ONE Access console
- B. Workspace ONE UEM console
- C. Workspace ONE Assist console

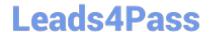

# https://www.leads4pass.com/2v0-62-21.html

2024 Latest leads4pass 2V0-62.21 PDF and VCE dumps Download

D. Workspace ONE Intelligence console

Correct Answer: B

Reference: https://docs.vmware.com/en/Unified-Access-Gateway/3.3/com.vmware.uag-33-deploy-config.doc/GUID-F64 DF3CA-AB68-4F14-9FE0-E8D9C6DA2377.html#:~:text=Prerequisites,GUID%20%2C%20which%20is%20automatically %20generated

### **QUESTION 13**

Which is required during installation of the Workspace ONE Intelligence Connector service?

- A. Workspace ONE Intelligence Connector service must be installed on the AWCM Server.
- B. Workspace ONE Intelligence Connector must be installed on the Console Server.
- C. Workspace ONE Intelligence Connector service must be installed on the Device Services Server.
- D. Workspace ONE Intelligence Connector must be installed on its own server.

Correct Answer: D

Reference: https://docs.vmware.com/en/VMware-Workspace-ONE/services/intelligence-documentation/GUID-04\_intel\_reqs.html

# **QUESTION 14**

Which two configuration steps must be performed when managing iOS devices? (Choose two.)

- A. Obtain an Apple Server Certificate.
- B. Obtain an Apple ID.
- C. Obtain an APNS certificate.
- D. Obtain an Apple Developer ID.
- E. Obtain an iCloud Account.

Correct Answer: BC

### **QUESTION 15**

Which two solutions are linked together when Hub Services is activated for the first time? (Choose two.)

- A. Workspace ONE UEM
- B. Workspace ONE Access
- C. Workspace ONE Intelligence

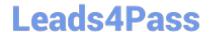

https://www.leads4pass.com/2v0-62-21.html 2024 Latest leads4pass 2V0-62.21 PDF and VCE dumps Download

D. Workspace ONE Airlift

E. Workspace ONE Assist

Correct Answer: AB

Reference: https://docs.vmware.com/en/VMware-Workspace-ONE/services/intelligenthub\_IDM/GUID-012E7722-FC83-4EF5-8ADD-2457E29720FE.html

2V0-62.21 PDF Dumps

2V0-62.21 Study Guide

2V0-62.21 Braindumps